## **Test Setup Photos**

## **Test mode 1**

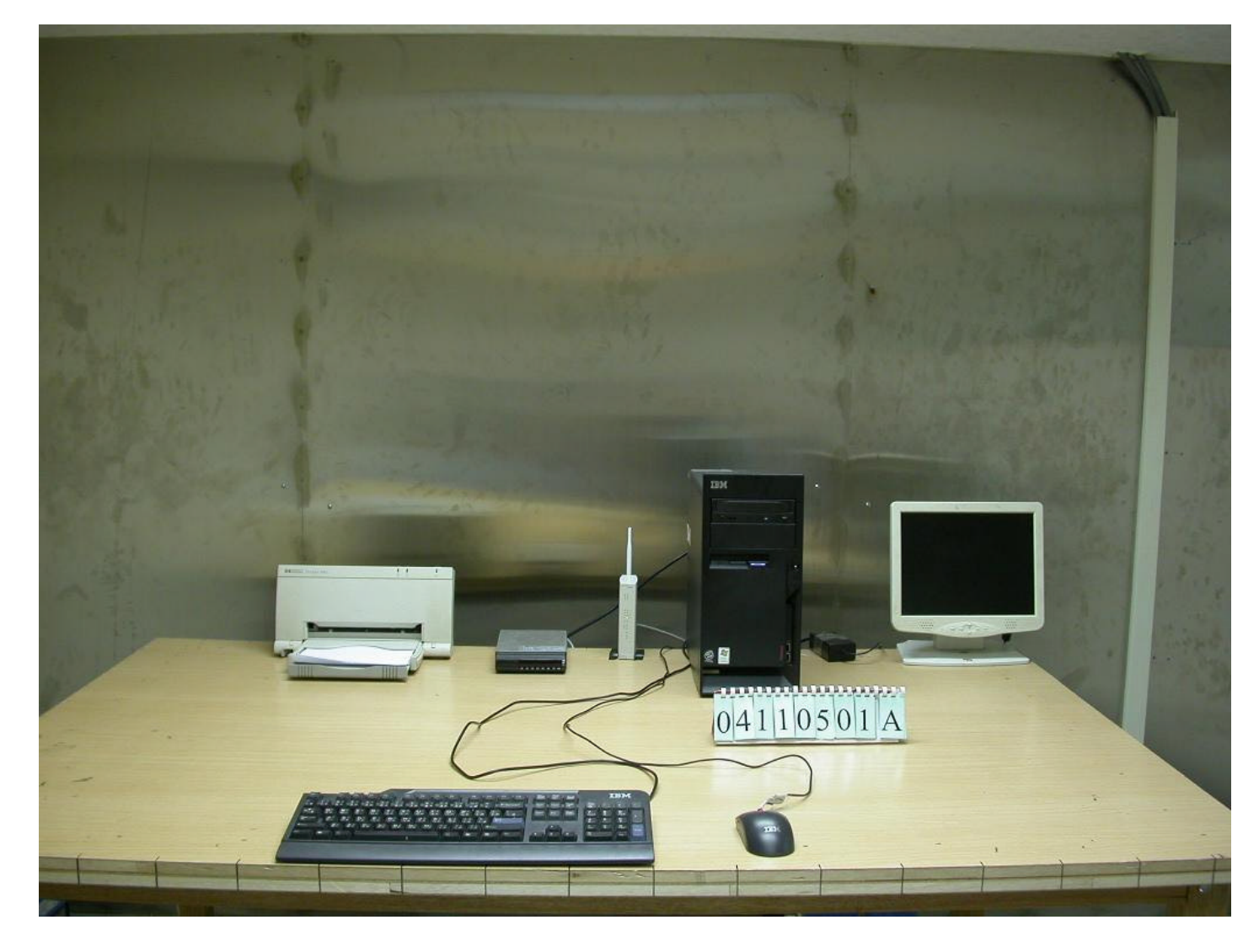

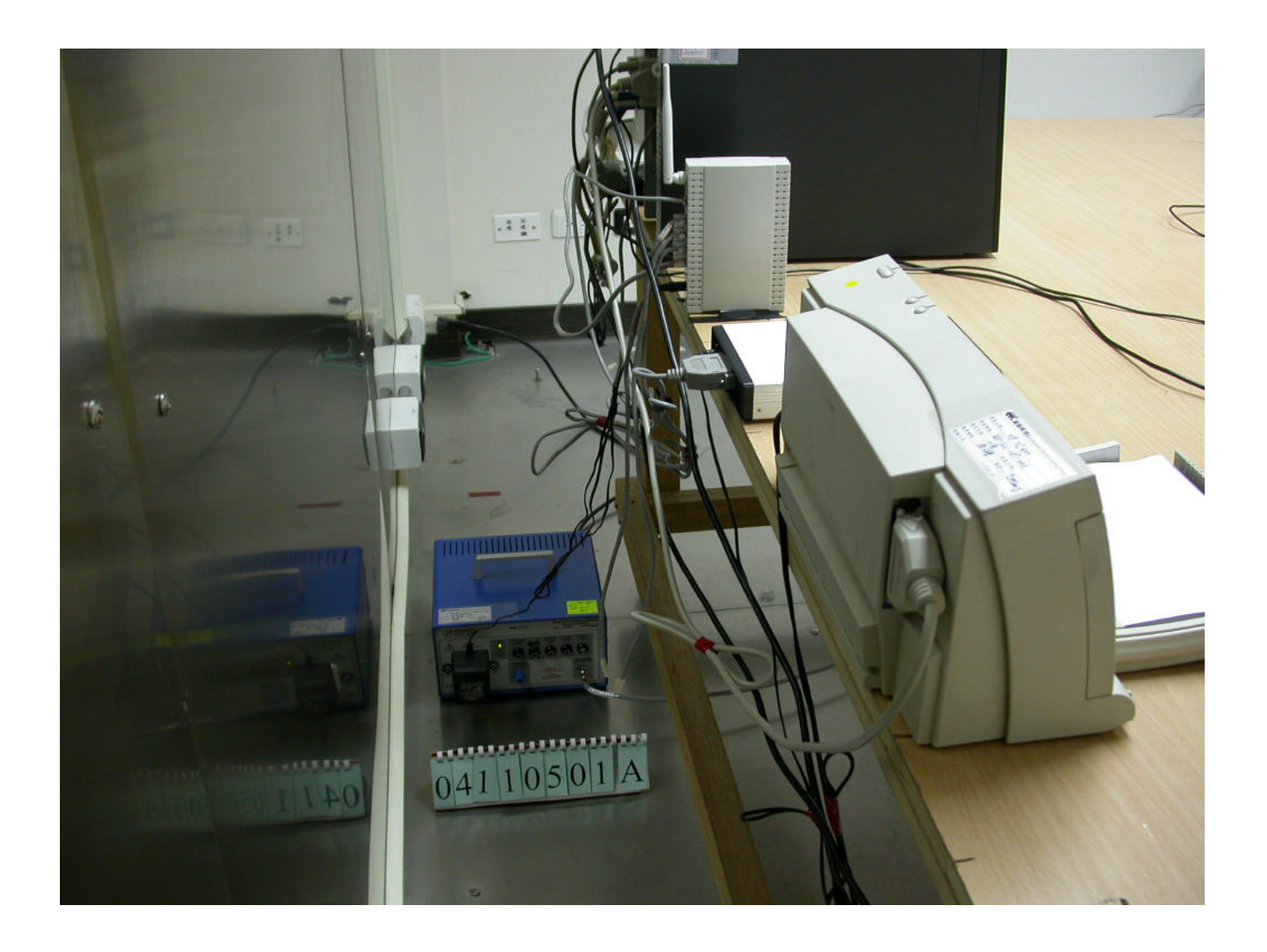

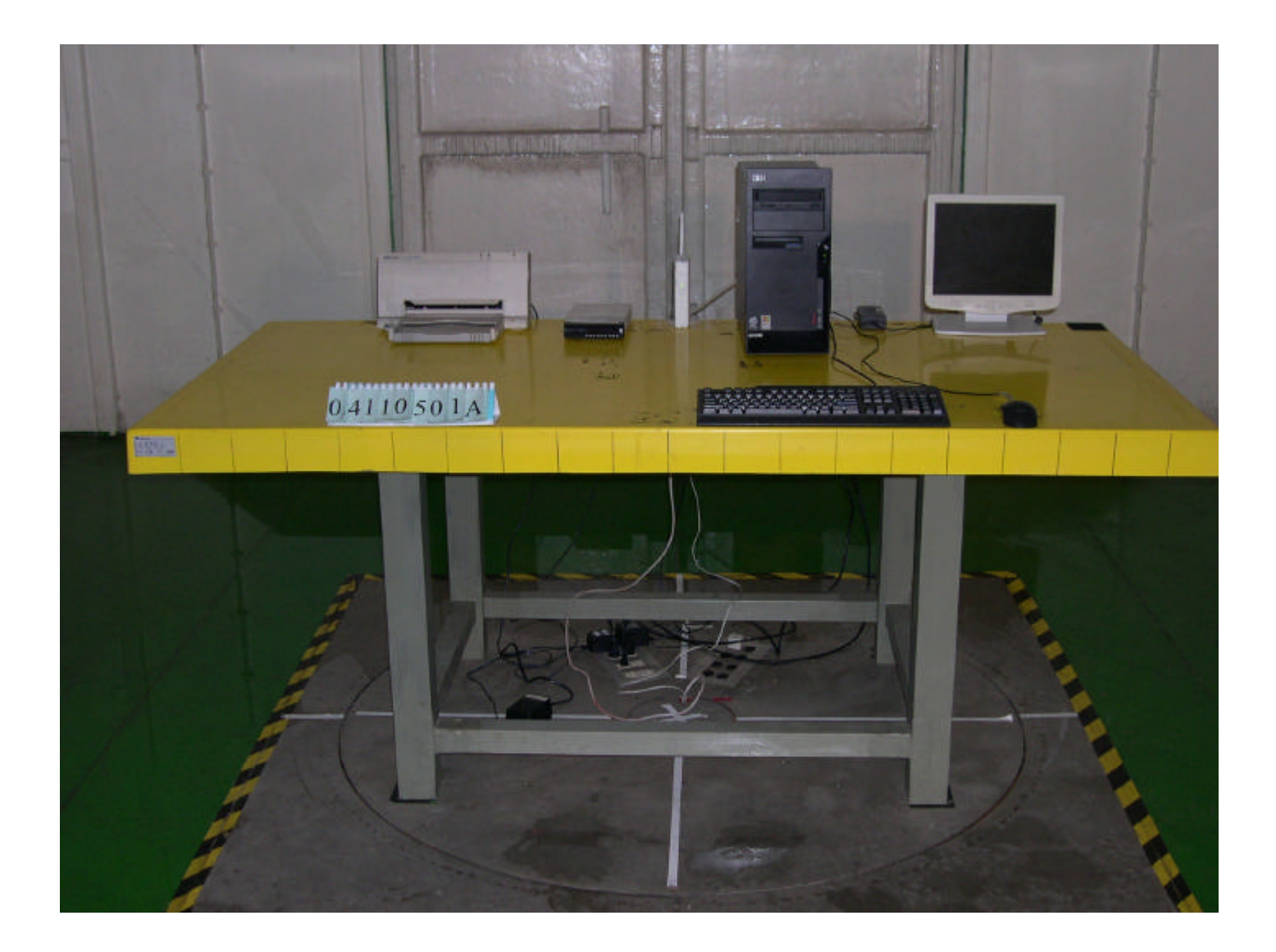

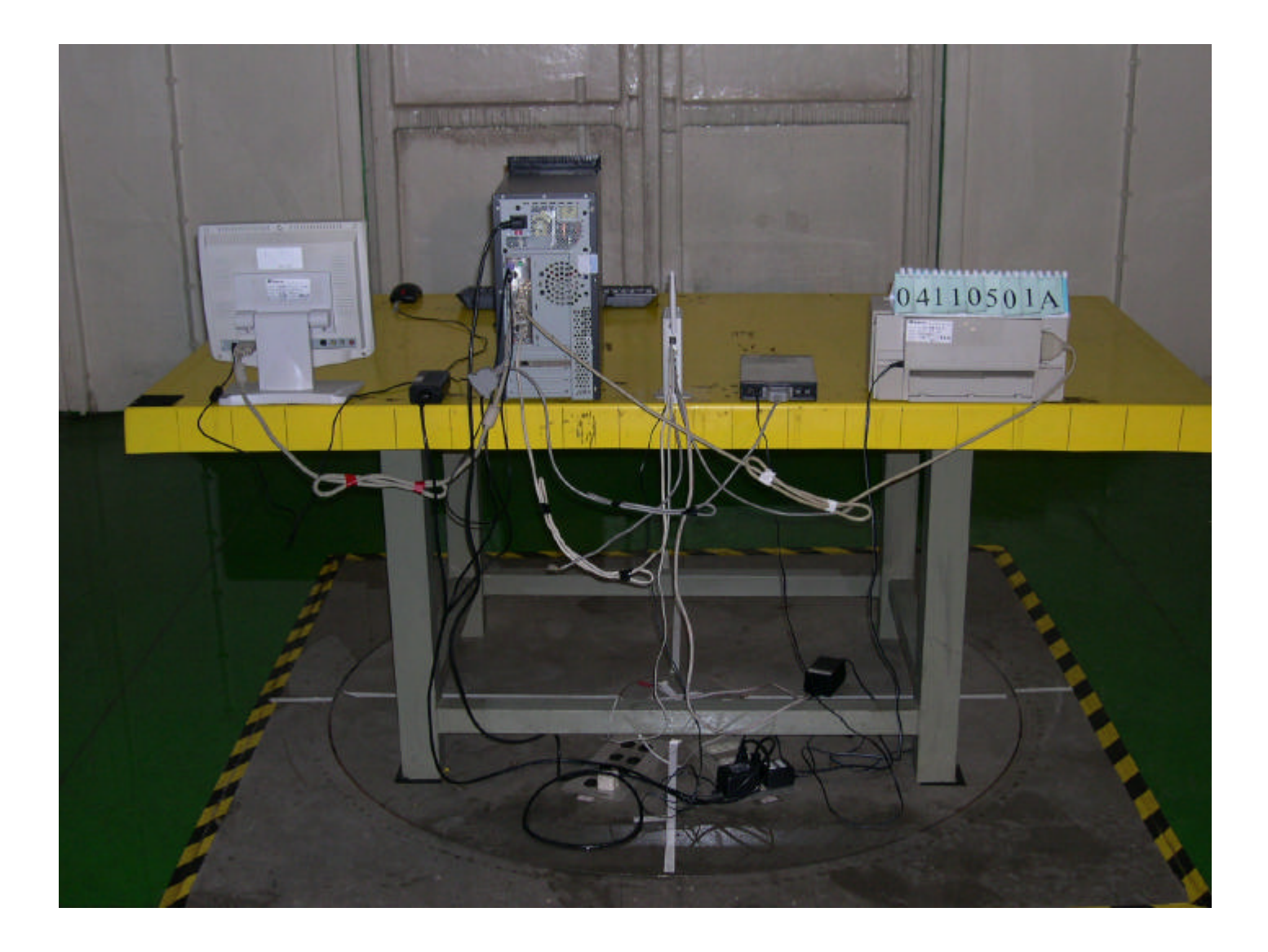

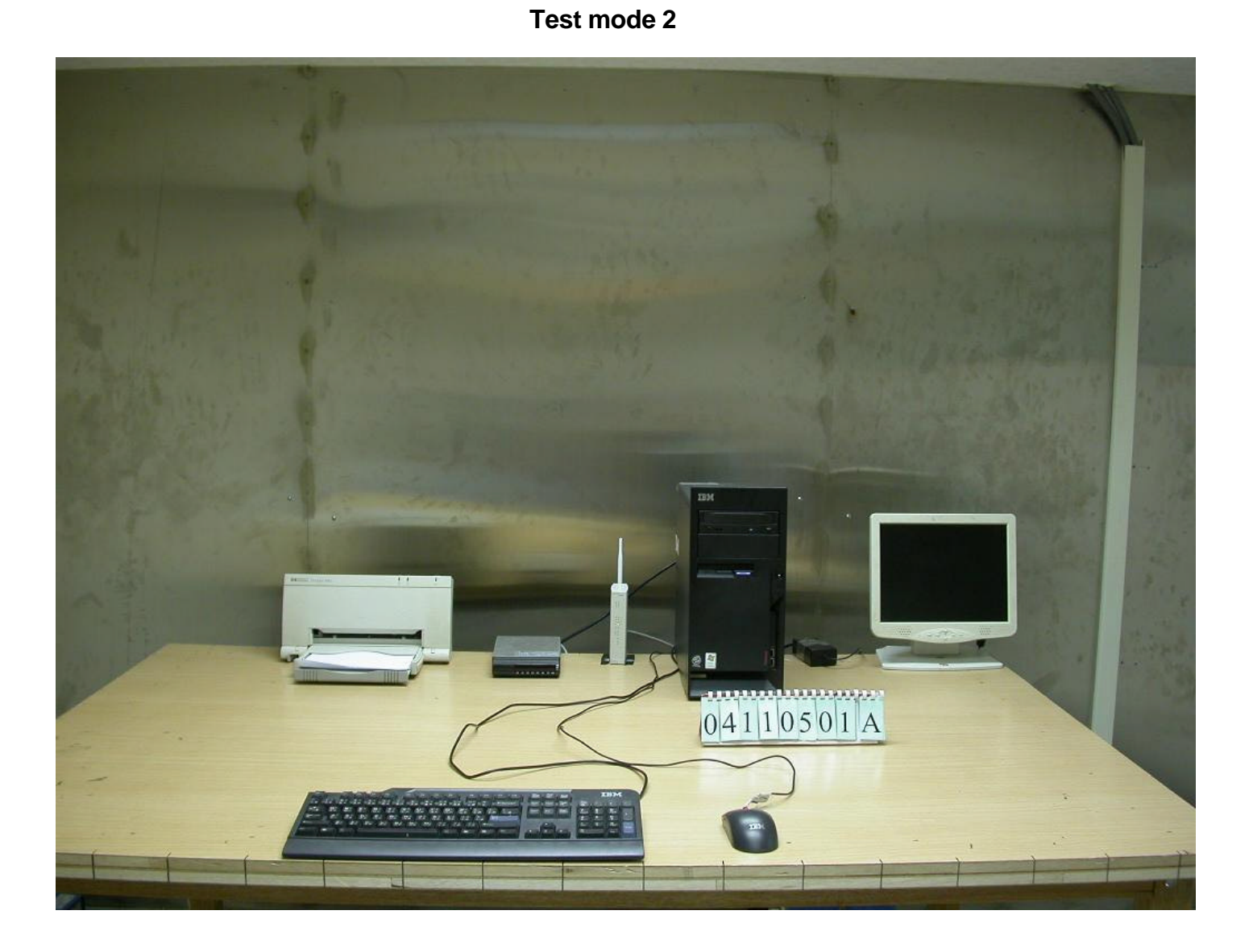

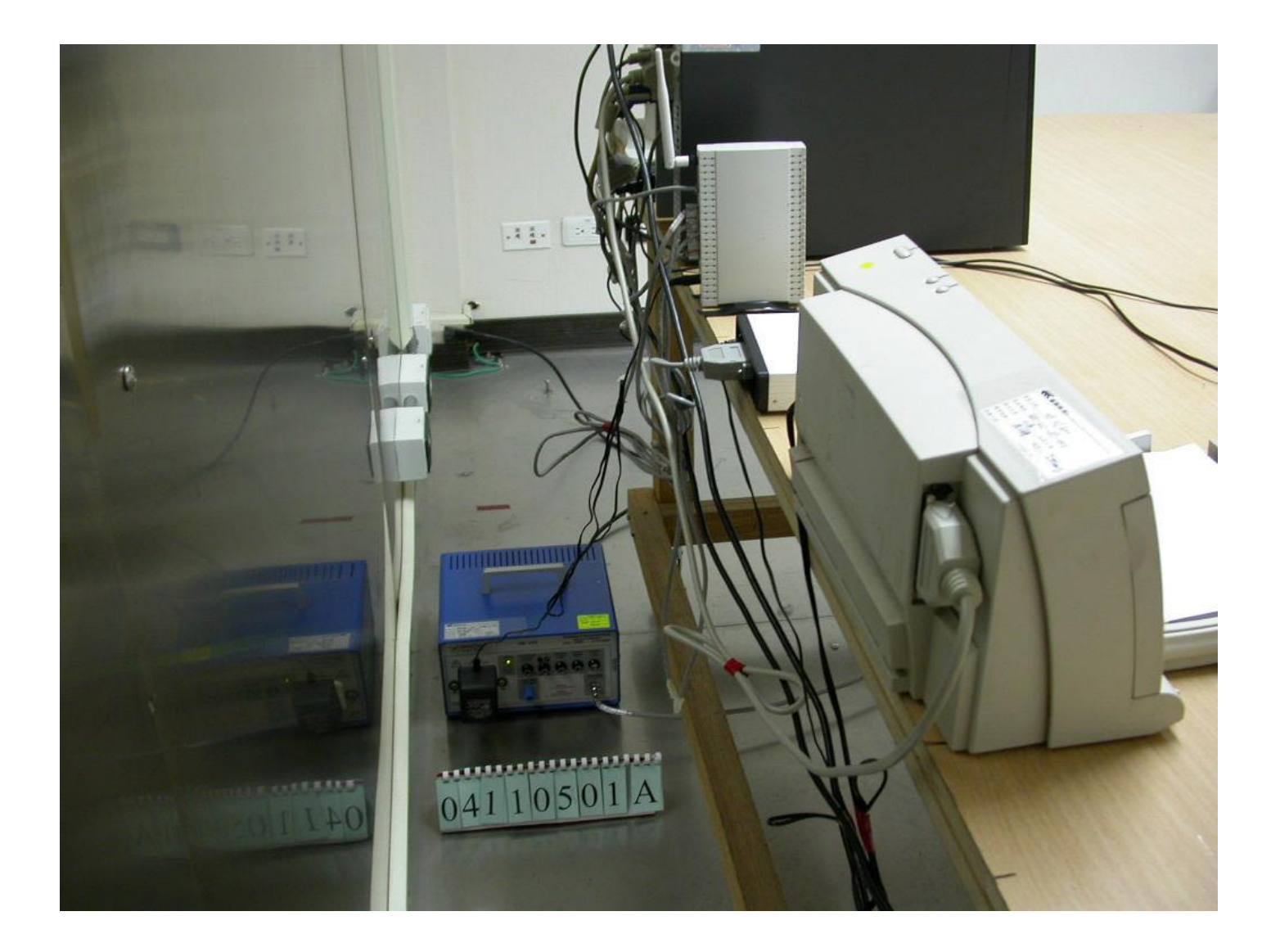

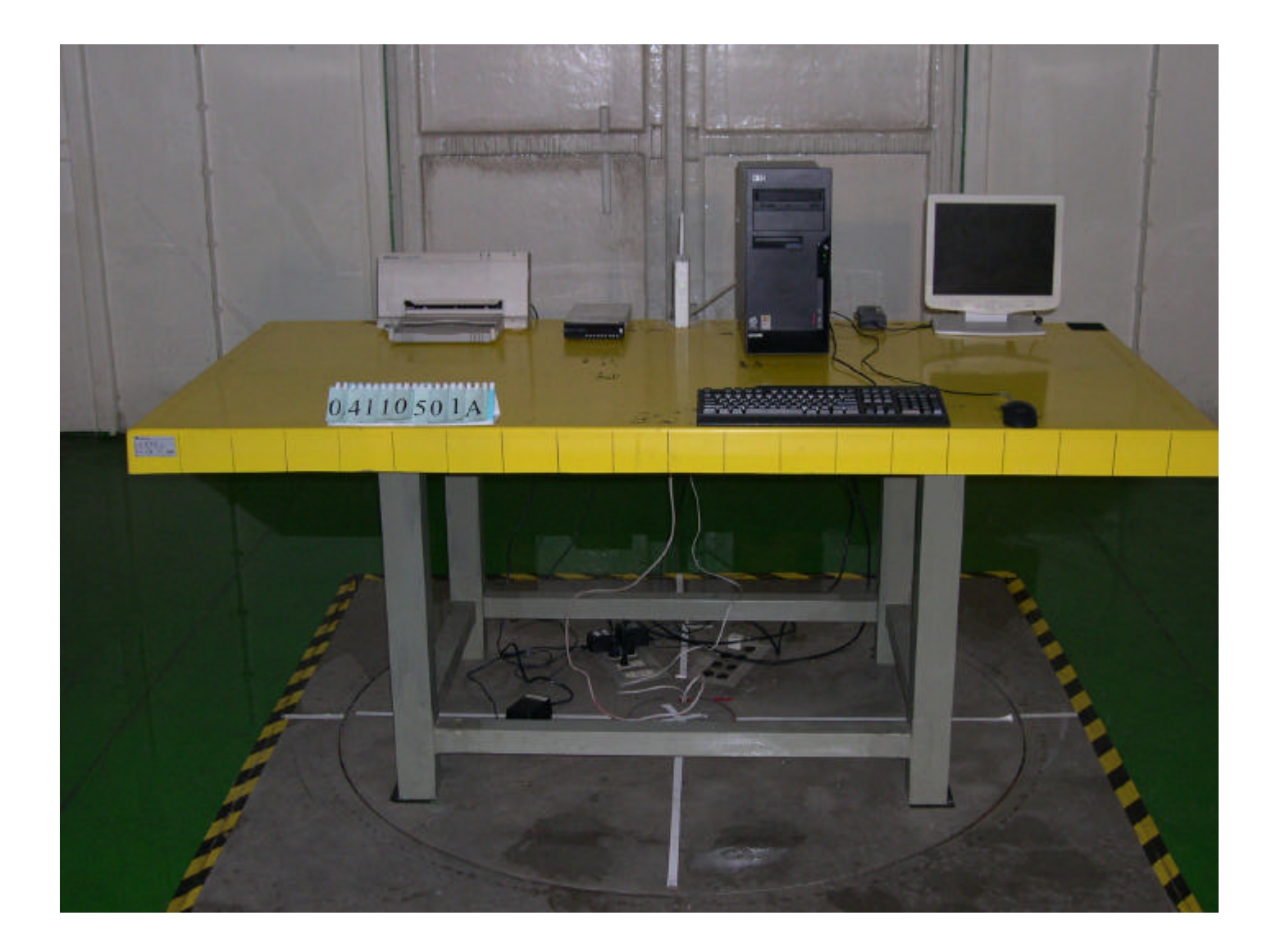

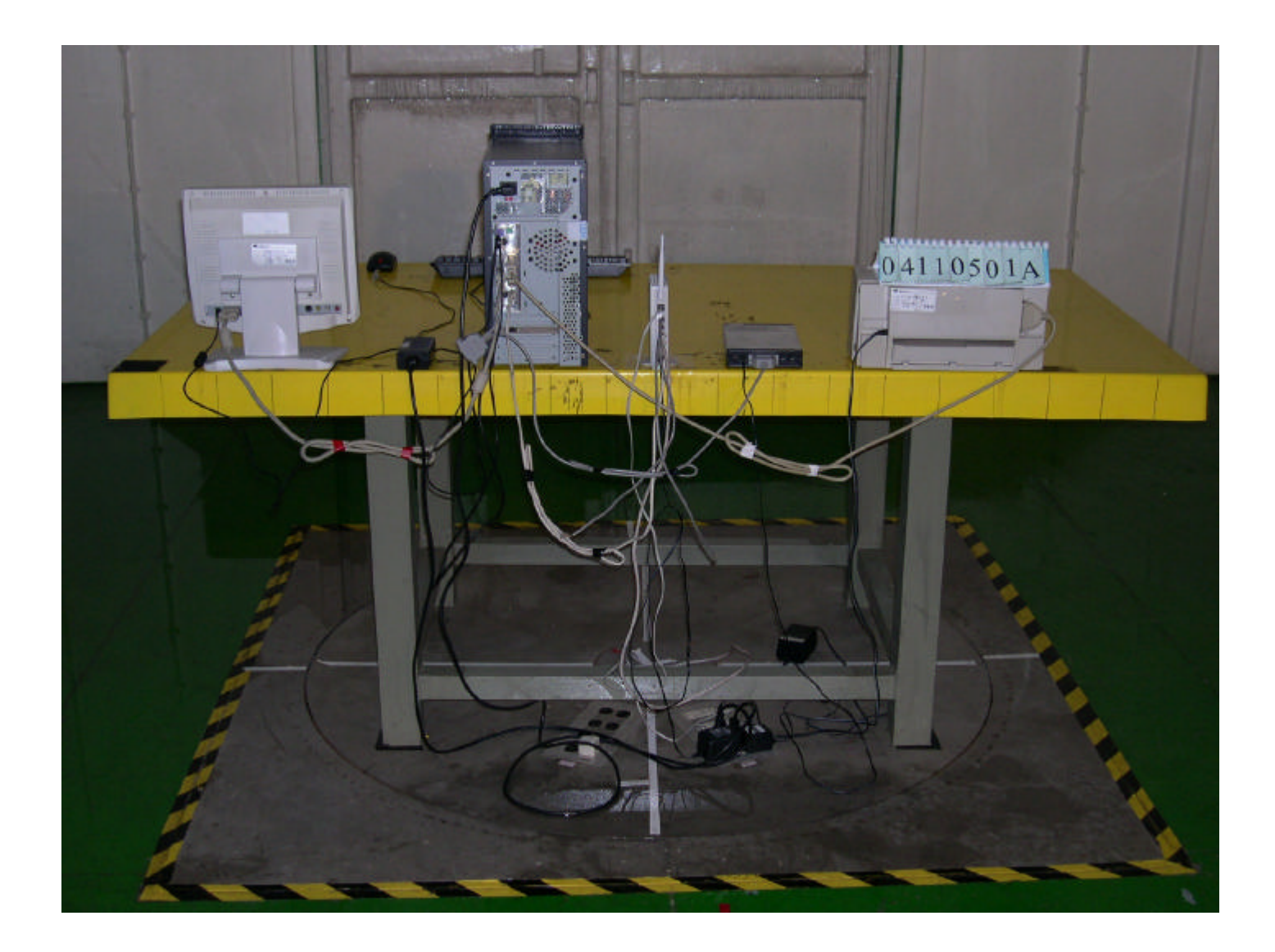